# **R.J.Tibrewal Commerce College Vastrapur Ahmedabad-15 T.Y.B.COM – SEMESTER – V 2020-21**

## **Foundation Course – FC-301 – 'E-FILING OF INCOME TAX RETURN'**

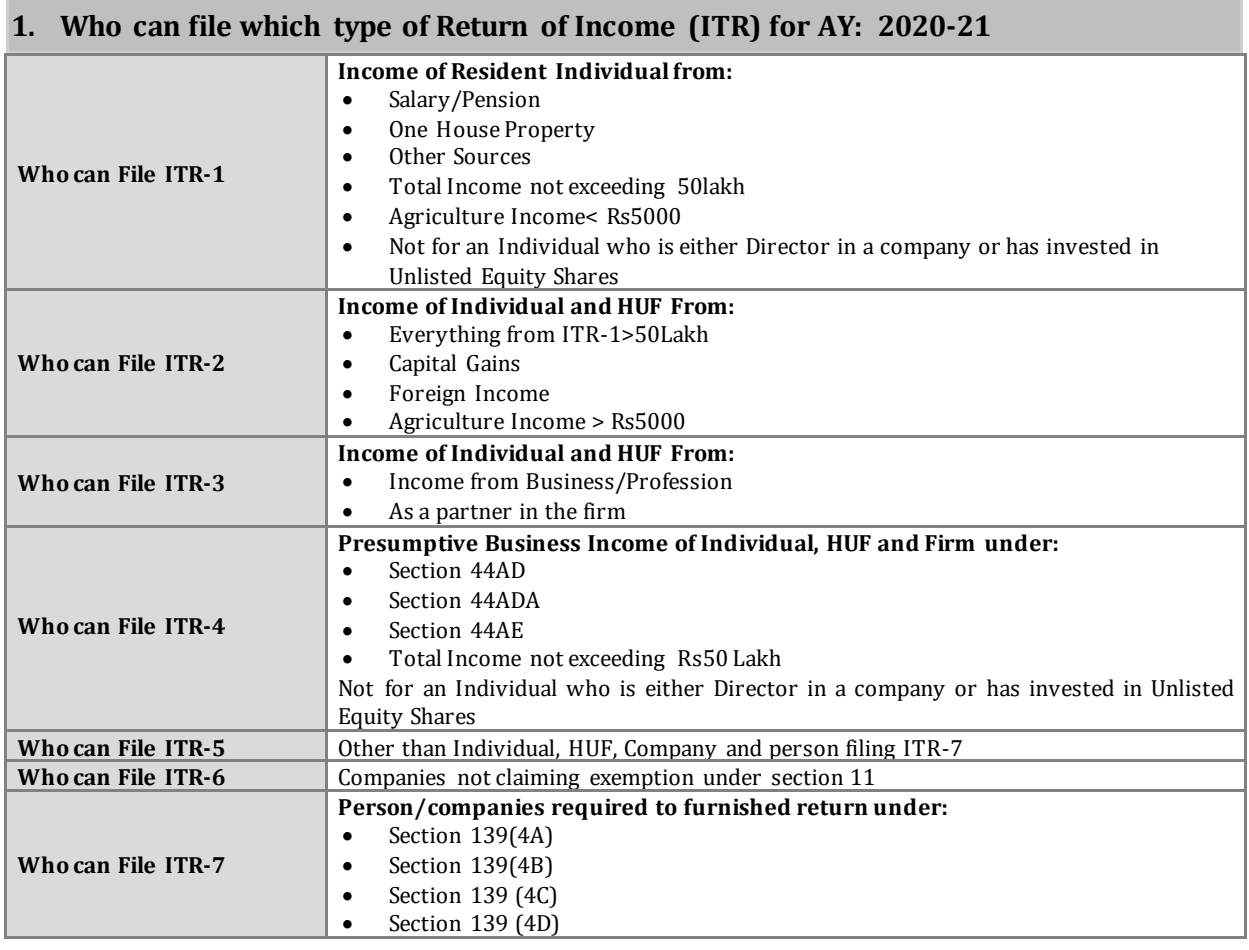

## **2. Is it mandatory to file Income tax returns/forms electronically (E-Filing)?**

Yes. e-Filing of Returns/Forms is mandatory for :

- A. In case of Individual or Hindu undivided family
	- (a) Where accounts are required to be audited under section 44AB;
	- (b) Where (a) is not applicable and<br>i. The return is furnished i
		- i. The return is furnished in ITR-3 or in ITR-4; or
		- The individual/HUF being a resident (other than not ordinarily resident) has Assets, including financial interest in any entity, located outside India, or signing authority in any account located outside India, or income from any source outside India;
		- iii. Any relief in respect of tax paid outside India under section 90 or 90A or deduction under section 91 is claimed.
		- iv. Where an assessee is required to furnish an Audit Report specified under sections 10(23C) (iv), 10(23C) (v), 10(23C) (vi), 10(23C) (via), 10A, 10AA, 12A(1) (b), 44AB, 44DA, 50B, 80-IA, 80-IB, 80-IC, 80-ID, 80JJAA, 80LA, 92E, 115JB, 115VW or give a notice under section 11(2)(a) shall e-File the same. These Audit Reports are to be e-Filed and any person required to obtain these Audit Reports are required to e-File the return.

v. Total income exceeds five lakh rupees or any refund is claimed (other than Super Senior Citizen furnishing ITR1 or ITR2)

Note: (1) In cases covered by (a) above, the return is required to be e-Filed under digital signature (DSC) and (2) In cases covered by (b) above, the return is required to be e-Filed using any one of the three manners namely (i) Digital Signature Certificate (DSC) or (ii) Electronic Verification Code (EVC), or (iii) Verification of the return in Form ITR-V.

- B. In all cases of company the return is required to be e-Filed under digital signature (DSC)
- C. In the case of a person required to file ITR-7:
	- a. For a political party the return is required to be e-Filed under digital signature (DSC)
	- b. In any other case of ITR 7, the return is required to be e-Filed using any one of the three manners namely (i) DSC or (ii) EVC or (iii) ITR V
- D. In case of Firm or Limited Liability Partnership or any person (other than a person mentioned in A, B & C above) who are required to file return in Form ITR-5
	- a. Where accounts are required to be audited under section 44AB, the return is required to be e-Filed under DSC
	- b. In any other case the return is required to be e-Filed using any one of the three manners namely (i) DSC or (ii) EVC or (iii) ITR V.

## **3. What is e-Filing?**

The process of electronically filing Income tax returns through the internet is known as e-Filing. Electronic Filing Scheme of Income-tax return was introduced first time w.e.f. AY: 2006-07 for the first time compulsorily for the Company assessee. Phase-wise it has become mandatory for various assessees over a period of time.

In order to e-file the return, the user (tax payer / assessee) has to register himself / herself / itself on the e-filing websit[e www.incometaxindiaefilining.gov.i](http://www.incometaxindiaefilining.gov.in/)n.

## **4. How to Register?**

Registration helps in creating a user account in the e-Filing portal. Taxpayer needs to register on the e-Filing website to leverage the services such as filing ITR, tax deducted details, refund status and so on. Briefly, taxpayer can track all tax-related activities on this website.

Select the Taxpayer's user type to register on e-Filing

## **For Individual Users**

## **Prerequisite**

Before taxpayers start registration, ensure the following details should be hand-in-hand.

- Valid PAN
- Valid Mobile Number
- Valid Current Address
- Valid Email Address, preferably your own

#### **Persons Incompetent to Register**

Minor, lunatic or idiot and those who are barred by Indian Contract Act, 1872

#### **Registration Process**

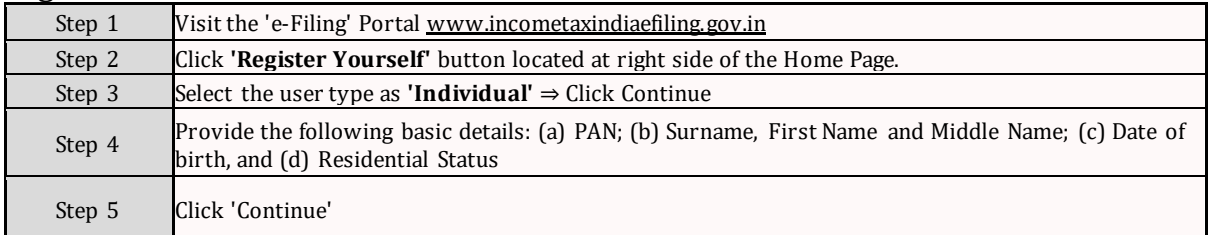

**Page 2 of 6** Foundation Course – FC-301 – 'E-FILING OF INCOME TAX RETURN' - RJTCC

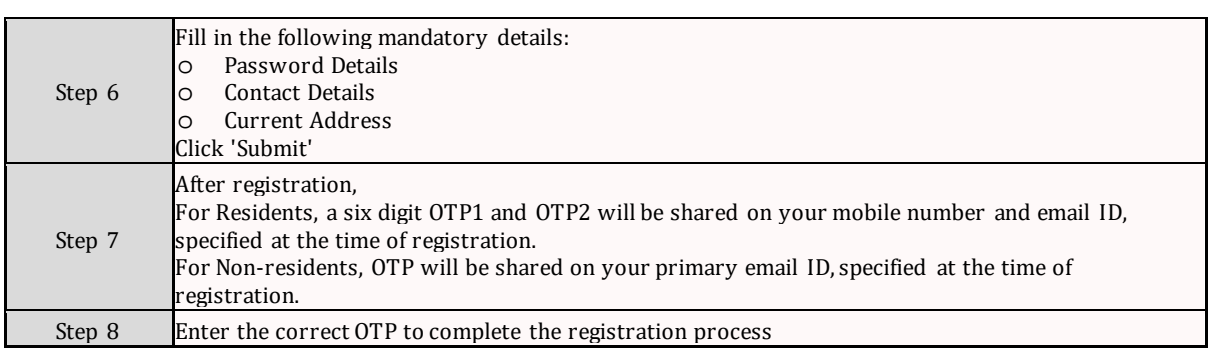

## **For HUF Users**

### **Prerequisite**

The user must have the following mandatory details:

- Valid PAN Card
- Valid Mobile Number
- Valid Email Address, preferably belonging to KARTA\*
	- Karta means senior most male member in the family. He is the person who takes care of day to day expenses of the family looks after the family and protects the joint family properties. No outsider or stranger can become a Karta.

### **Registration Process**

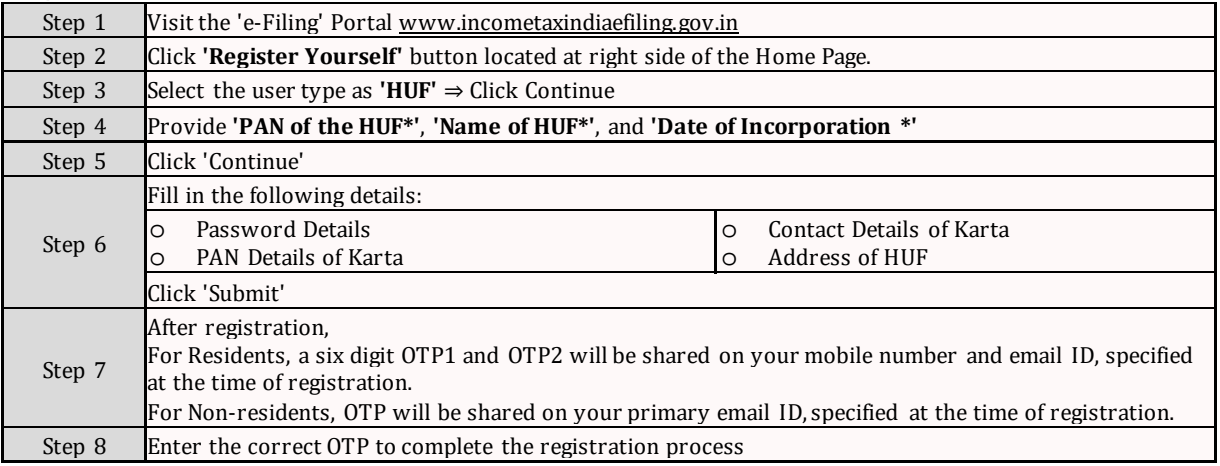

#### **For Others than Individual and HUF Users**

## **Prerequisite**

The user must have the following mandatory details:

- Valid PAN Card
- Valid Mobile Number
- Valid Email Address, preferably belonging to Principal contact person

#### **Registration Process**

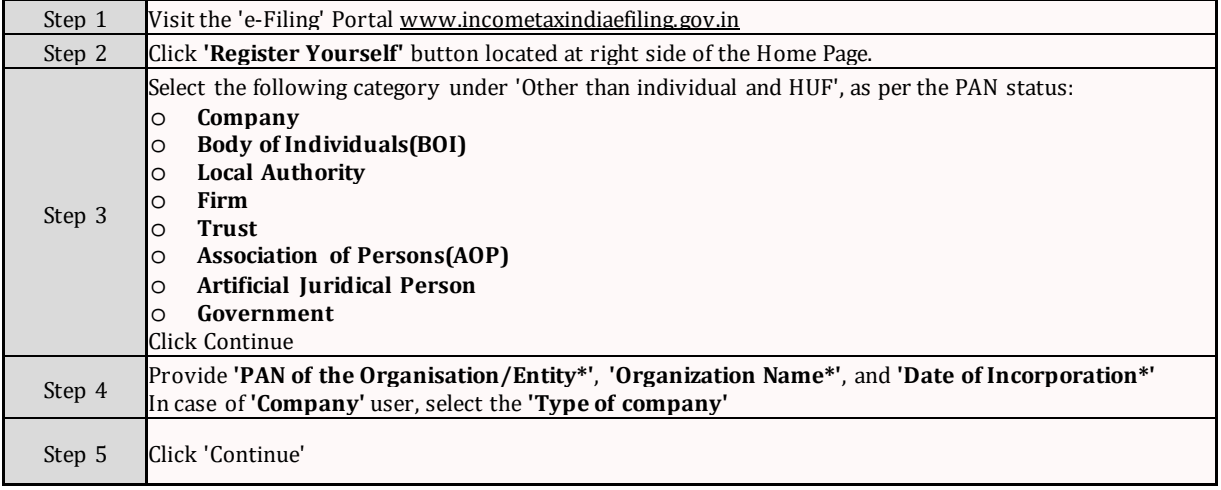

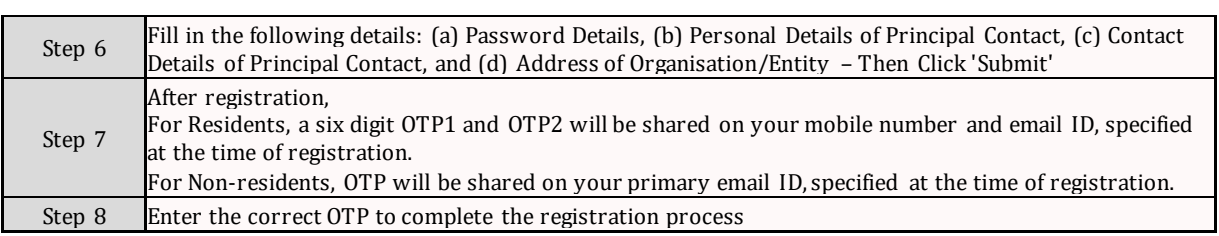

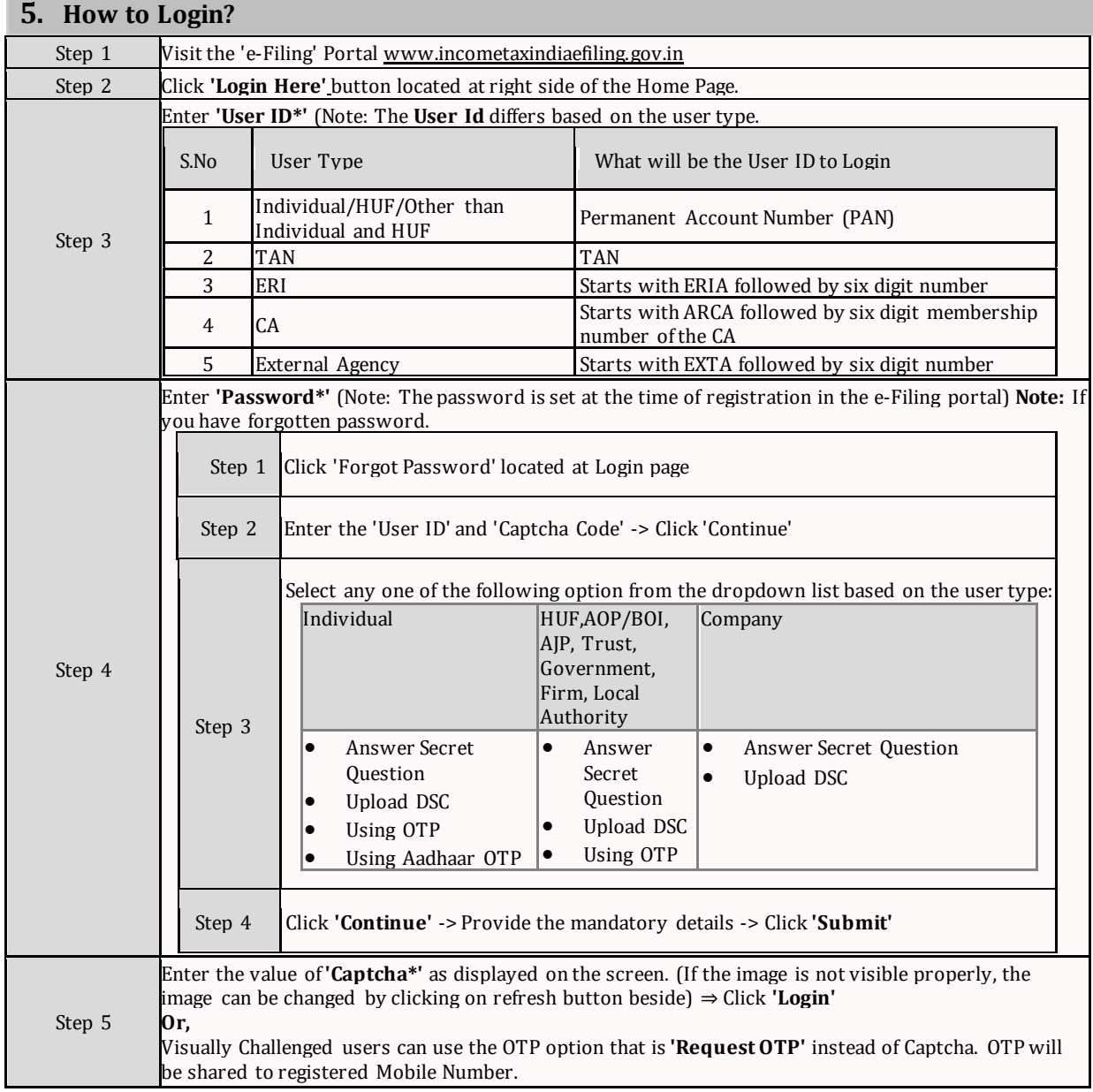

## **6. How to e-File ITR?**

The user can file the Income Tax Return (ITR) in two ways:(1) Offline and (2) Online

1. **Offline:** Download the applicable ITR, fill the form offline, save the generated XML file and then upload it.

To e-File the ITR using the upload method, firstly, user must download the Income Tax Return (ITR) file in any one of the following formats:

- o Excel Utility<br>o Iava Utility
- Java Utility

Perform the following steps to download the **Java utility** or **Excel Utility**, then generate the XML and hence, how to upload:

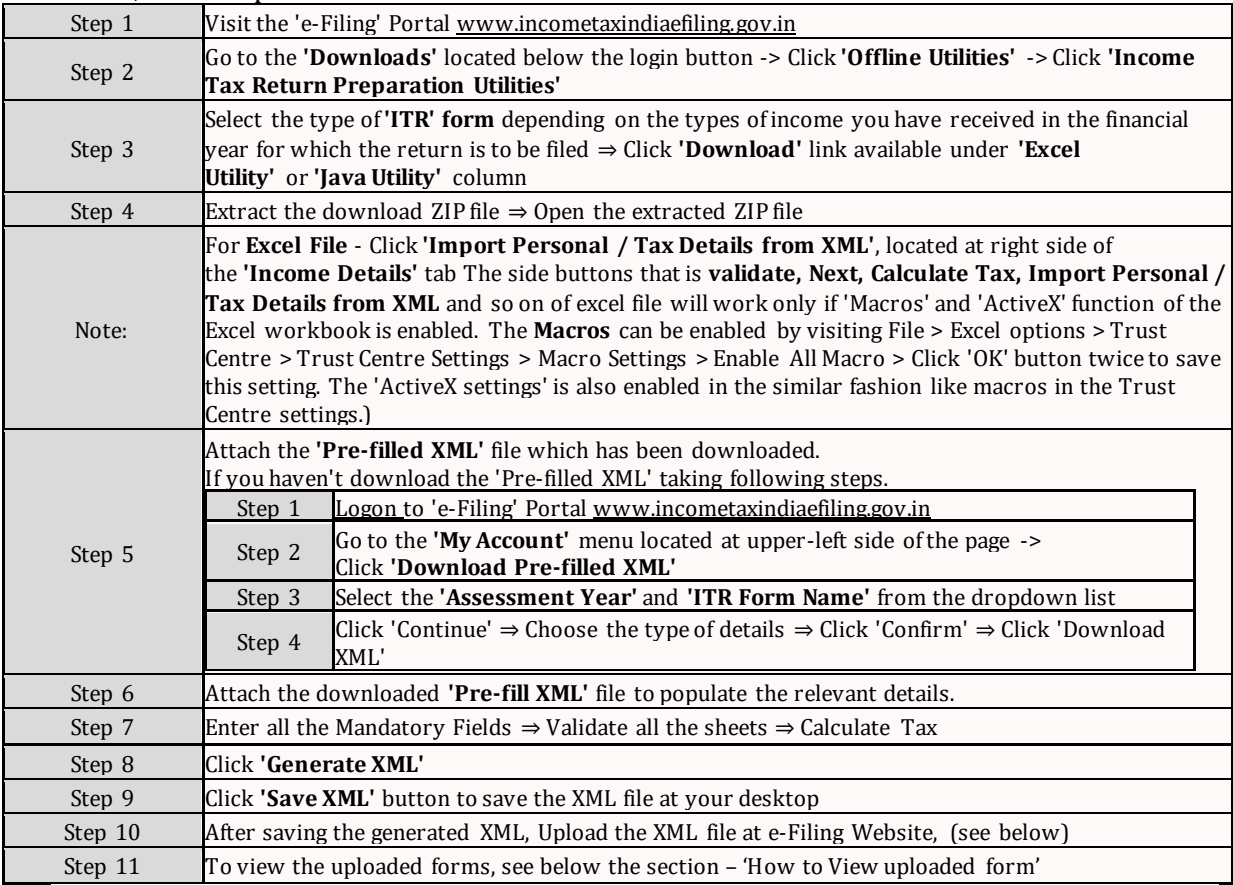

## **Procedure for uploading 'xml' referred to in step 10 above**

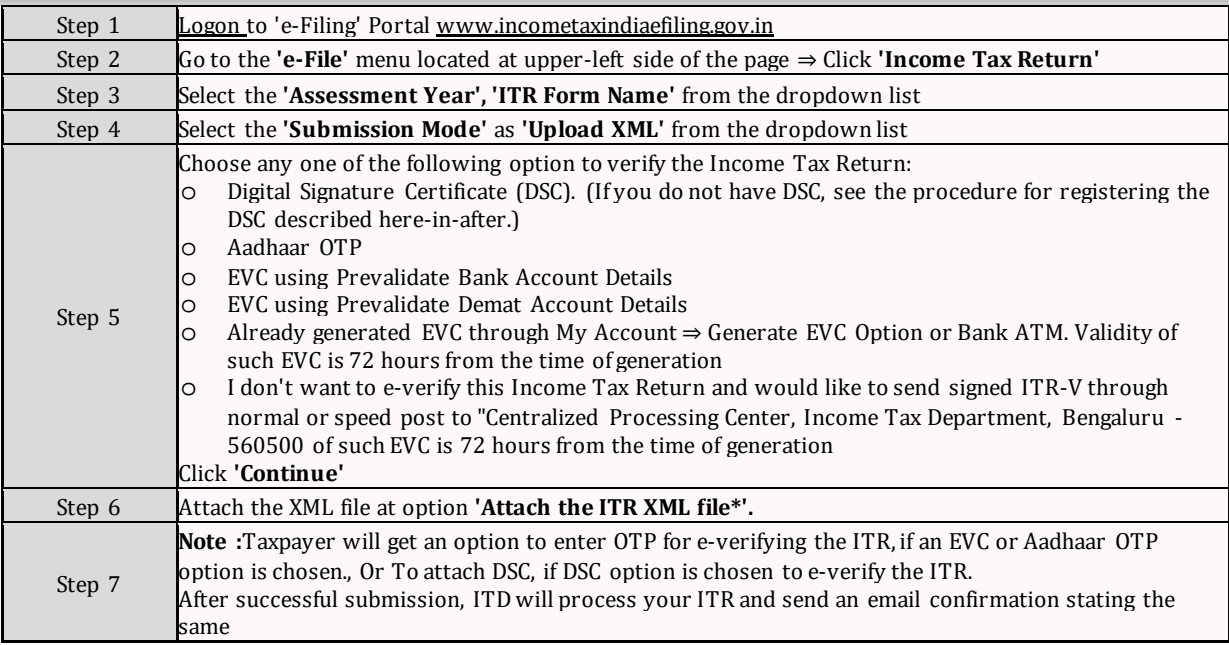

## 2. **Online:** Enter the relevant data directly online at e-filing portal and submit it.TaxPayer can file ITR-1 and ITR-4 online

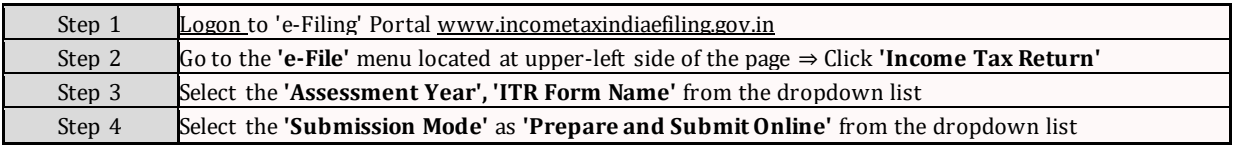

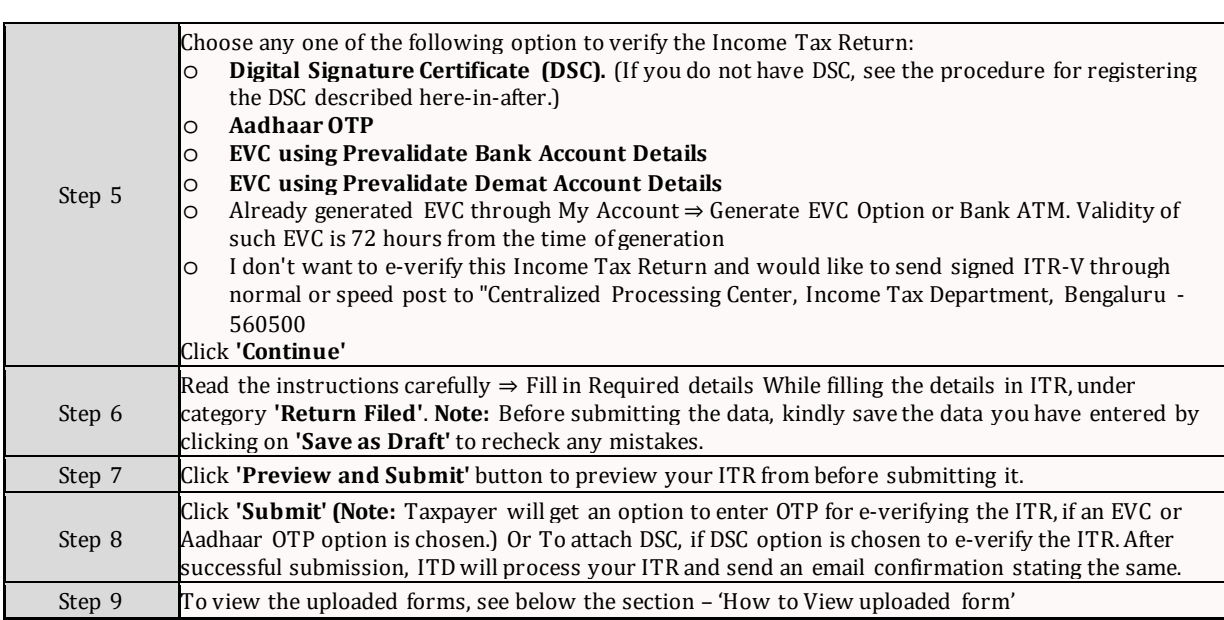

## **7. Procedure for Registering Digital Signature Certificate (DSC)**

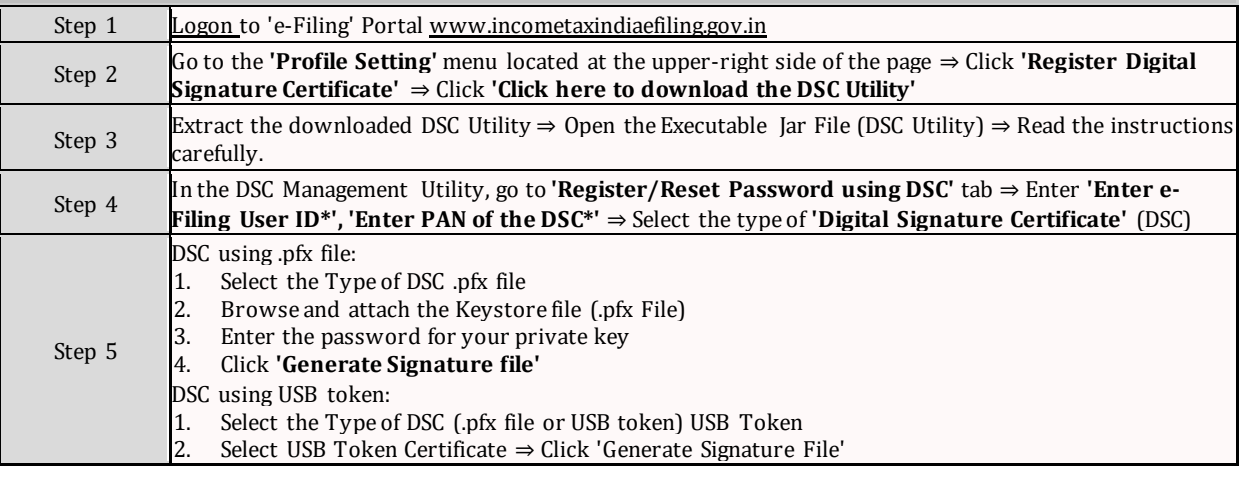

## **8. How to view uploaded Form**

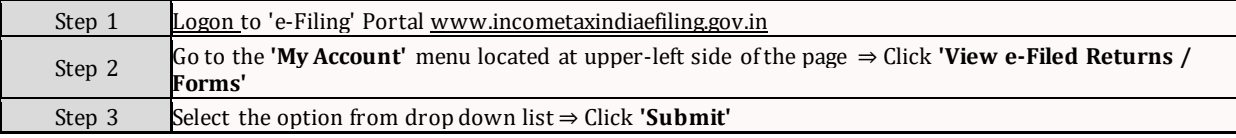

## **9. How to Change the Password?**

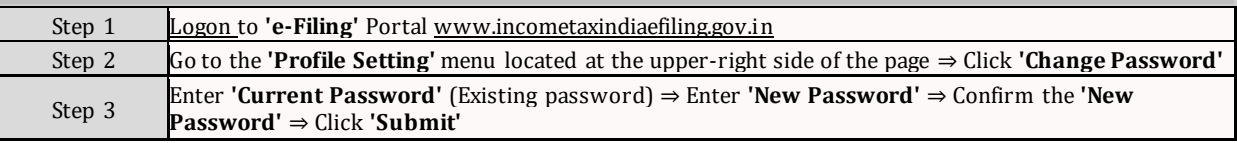

# **10.How to Change Secret Question(s) and Answer(s)?**

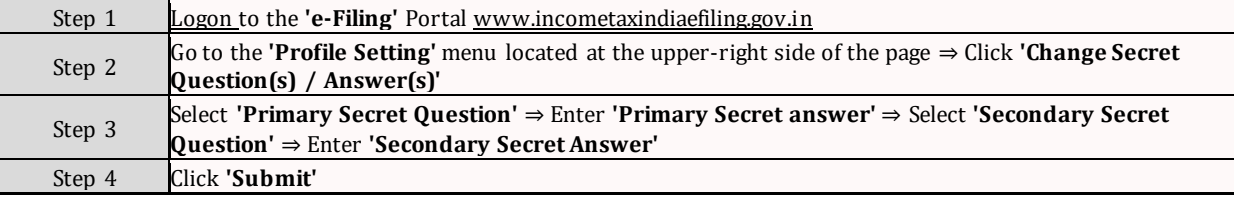

#### -x-x-x-x-x-